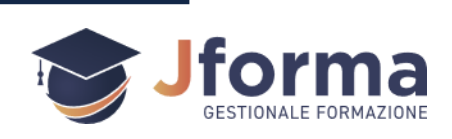

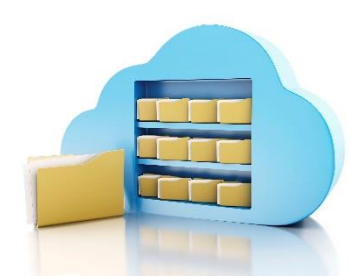

**1**

# **SPAZIO UPLOAD FILE**

Ver.5.4

### **Introduzione**

Il modulo "**Spazio Upload File**" del Gestionale Jforma offre agli Enti di formazione la possibilità di aumentare lo spazio di archiviazione web per la **gestione ordinata di tutti i documenti**, dispense, materiali, ecc… relativi ad ogni corso di formazione, risolvendo problemi comuni legati alla ricerca e condivisione di documenti dispersi in cartelle o dispositivi vari.

#### **Obiettivo**

L'obiettivo è fornire un **archivio web accessibile da qualunque postazione** o dispositivo connesso a Internet (pc – notebook - tablet – smartphone – ecc…) con qualunque sistema operativo (Windows – iOS – Linux – ecc…), eliminando la necessità di copie o l'uso di chiavette USB. Non è richiesta l'installazione di nessun Plug-in – Active X o altro.

#### **Funzionalità**

Gli operatori abilitati possono facilmente gestire i documenti tramite **sezioni dedicate all'interno del gestionale** (visionabili recandosi a *pagina 3* del presente documento), assegnando ad ogni file i diritti di accesso in base al ruolo.

Sono accettati file con estensioni zip, zipx, rar, 7z, pdf, doc, docx, xdoc, rtf, odt, xls, xlsx, txt.

Dalla portlet *Spazio Upload Occupato* presente nel **CRUSCOTTO** sarà possibile, per ogni area, tenere sotto controllo lo spazio libero disponibile.

Quotidianamente, **a garanzia di salvaguardia e recupero dati**, copie dei documenti saranno salvate in server dislocati in Italia.

Per le specifiche generali del gestionale Gestionale Jforma si rimanda al Documento di Sintesi accessibile a **[questo link](https://gestionale.jforma.it/jforma/ext/risorse/doc-sintesi-jforma.pdf)**.

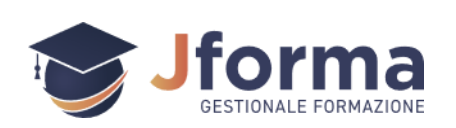

## **Aree Upload File**

In diverse sezioni del gestionale è possibile archiviare file e documenti tramite upload. Nella mappa le aree dove archiviare i file sono indicate con l'icona

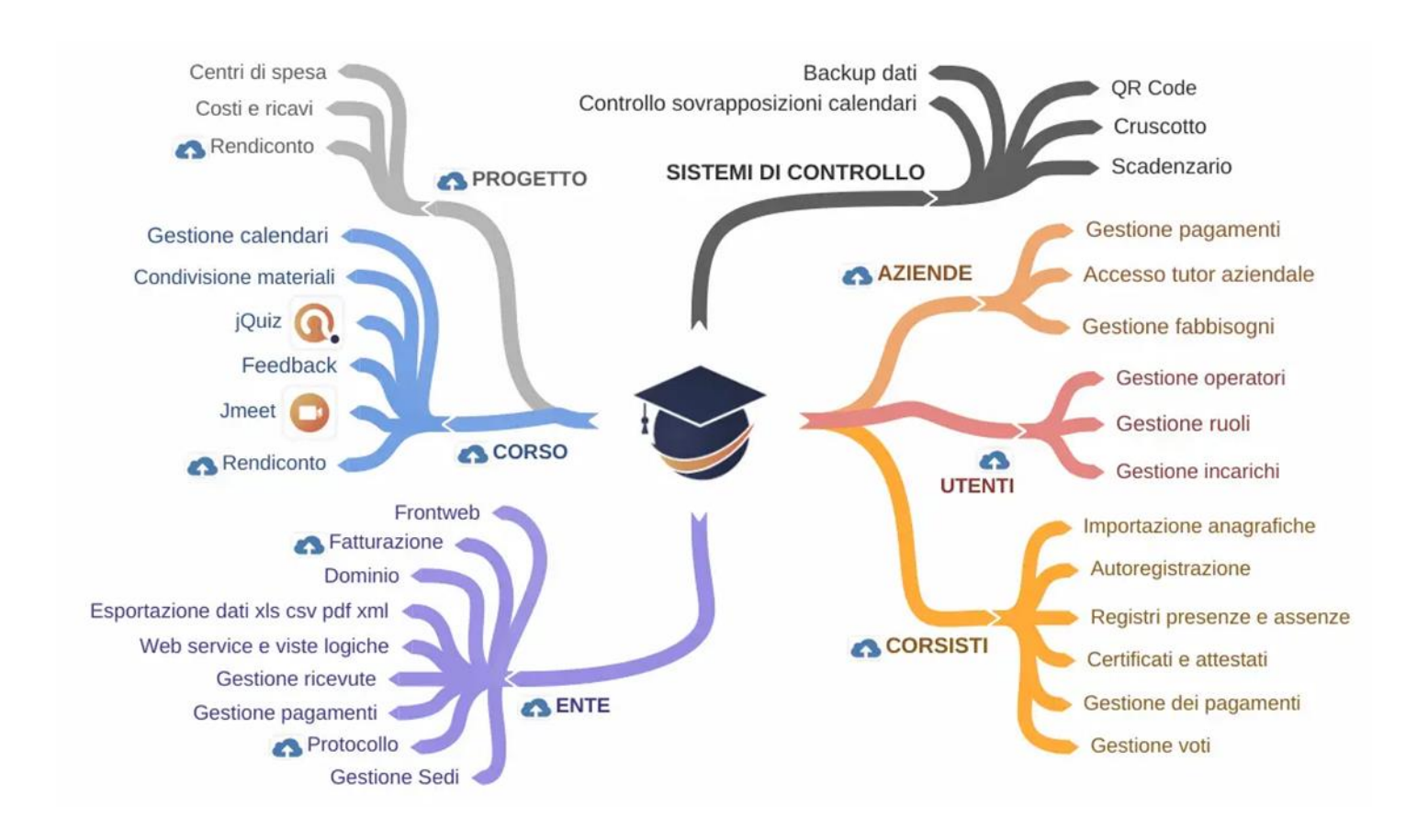

Di seguito l'elenco delle sezioni del gestionale dove si possono archiviare i diversi documenti

**Contatti**

**[amministrazione@jforma.it](mailto:amministrazione@jforma.it) [supporto@jforma.it](mailto:supporto@jforma.it)** Skype: jforma.gestionale Tel: 071/925 7033

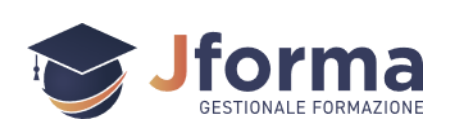

#### • **UFFICIO > IMMAGINI E FILE > FILE ENTE**

- o Qui è possibile depositare tutti i file di carattere generale come ad esempio documenti master, modelli utili ai colleghi, documenti per la qualità, l'accreditamento dell'Ente, ecc…
- o Qui è possibile scegliere se assegnare al file visibilità *Solo Ente / Ente e Tutor / Ente, Tutor e Docenti / Ente, Tutor e Corsisti / Ente, Tutor, Docenti e Corsisti*
- $\circ$  Qui è possibile, assegnando al file visibilità pubblica generare un link per il download pubblico

#### • **UFFICIO > ANAGRAFICHE > UTENTI > Opz > Archivio file Utente**

o Qui è possibile depositare i file pertinenti ai docenti, tutor e ogni operatore che si autentichi nel gestionale, esempio carte di identità, curriculum, codice fiscale e titoli di studio adeguato all'accesso del corso, ecc…

#### • **UFFICIO > ANAGRAFICHE > UTENTI > Opz > Gestione Pagamenti Utente > Atc**

o Qui è possibile depositare scansioni delle contabili degli acconti e pagamenti effettuati agli utenti/operatori, come ricevute bonifici, ecc…

#### • **UFFICIO > PROTOCOLLO > Atc**

o Qui è possibile depositare gli allegati dei protocolli

#### • **UFFICIO > ANAGRAFICHE > SEDI > Archivio file Sede**

o Qui è possibile depositare i file pertinenti alle sedi e le aule come ad esempio le planimetrie, certificazioni, accreditamenti, contratti, bollette dei consumi, ecc…

#### • **PROGETTI > Opz > Archivio file Progetto**

- o Qui è possibile depositare i file pertinenti ai progetti, come, bando, progetti, contratti, convenzioni, fideiussioni, accordi sindacali, modulistica, copie Inail e posizioni assicurative, autorizzazioni varie, note di revisioni contabile, ecc…
- o Qui è possibile scegliere se assegnare al file visibilità *Solo Ente / Ente e Tutor / Ente, Tutor e Docenti / Ente, Tutor e Corsisti / Ente, Tutor, Docenti e Corsisti*
- o Qui è possibile, assegnando al file visibilità pubblica, generare link per il download pubblico

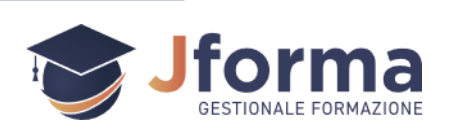

#### • **PROGETTI > Opz > Rendiconto Progetto > Atc**

o Qui è possibile depositare i file pertinenti al rendiconto di un progetto come copia bonifici/assegni/F24/ricevute pagamento sale, aule, luce, riscaldamento, telefono, ecc...

#### • **CORSI > Opz > Gestione pubblicazione file corso**

- o Qui è possibile depositare i file pertinenti al corso, come dispense, materiali didattici, ecc…
- o Qui è possibile scegliere se assegnare al file visibilità *Solo Ente / Ente e Tutor / Ente, Tutor e Docenti / Ente, Tutor e Corsisti / Ente, Tutor, Docenti e Corsisti*
- o Qui è possibile, assegnando al file visibilità pubblica, generare link per il download pubblico

#### • **CORSI > Opz > Rendiconto Corso e Conferimenti > Atc**

o Qui è possibile depositare i file pertinenti al rendiconto di un corso come copia bonifici/assegni/F24/lettere di incarico/quietanze, conferimenti incarichi, ecc...

#### • **CORSISTI > Opz > Archivio file Corsista**

- o Qui è possibile depositare i file pertinenti ai corsisti come le carte di identità contratti, ecc…
- o Qui è possibile scegliere se assegnare al file visibilità *Solo Ente / Ente e Tutor*

#### • **CORSISTI > Opz > Gestione Pagamenti Corsista > Atc**

o Qui è possibile depositare scansioni delle contabili degli acconti o pagamenti ricevuti dai corsisti, come ricevute bonifici, ecc…

#### • **AZIENDE > Opz > Archivio file Azienda**

o Qui è possibile depositare i file pertinenti alle Aziende, come visure camerali, accordi aziendali e partenariati

#### • **AZIENDE > Opz > Gestione Pagamenti Azienda > Atc**

o Qui è possibile depositare scansioni delle contabili degli acconti o pagamenti ricevuti dalle aziende, come ricevute bonifici, ecc…

#### • **UFFICIO > FATTURE > DOCUMENTI INGRESSO > Atc**

o Qui è possibile depositare i file relativi alle fatture in ingresso.

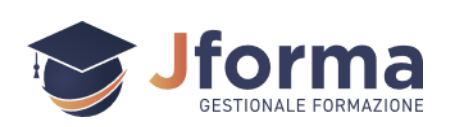

#### **Visibilità, caricamento, modifica e cancellazione dei file**

In linea generale i ruoli esterni (tutor - docente):

- Possono caricare i file nelle varie sezioni di loro pertinenza
- Possono vedere i file con visibilità a loro consentita, ma possono modificare ed eliminare i file solo se caricati da loro
- Non possono modificare o eliminare i file caricati da altri utenti. Pertanto, anche se l'amministratore o un dipendente interno pubblica un file con visibilità tutor o docente questi ultimi possono scaricarlo e vederne il contenuto ma non possono modificarli o cancellarli dall'archivio**.** Idem tra i sotto ruoli, ovvero un tutor non può modificare o cancellare un file caricato da un altro tutor.

L'amministratore dell'ente e i dipendenti interni possono gestire tutti i file indipendentemente da chi li ha caricati.

**Contatti**

**[amministrazione@jforma.it](mailto:amministrazione@jforma.it) [supporto@jforma.it](mailto:supporto@jforma.it)** Skype: jforma.gestionale Tel: 071/925 7033